Titel

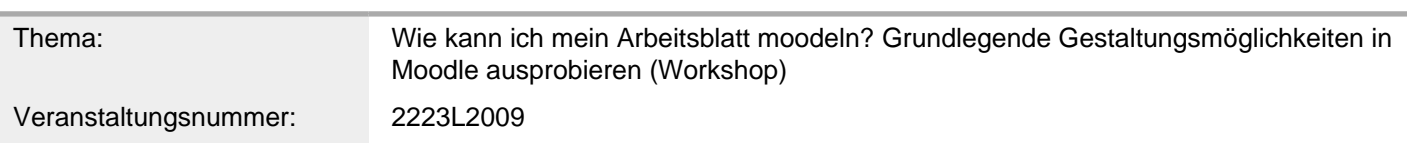

Inhalt/Beschreibung

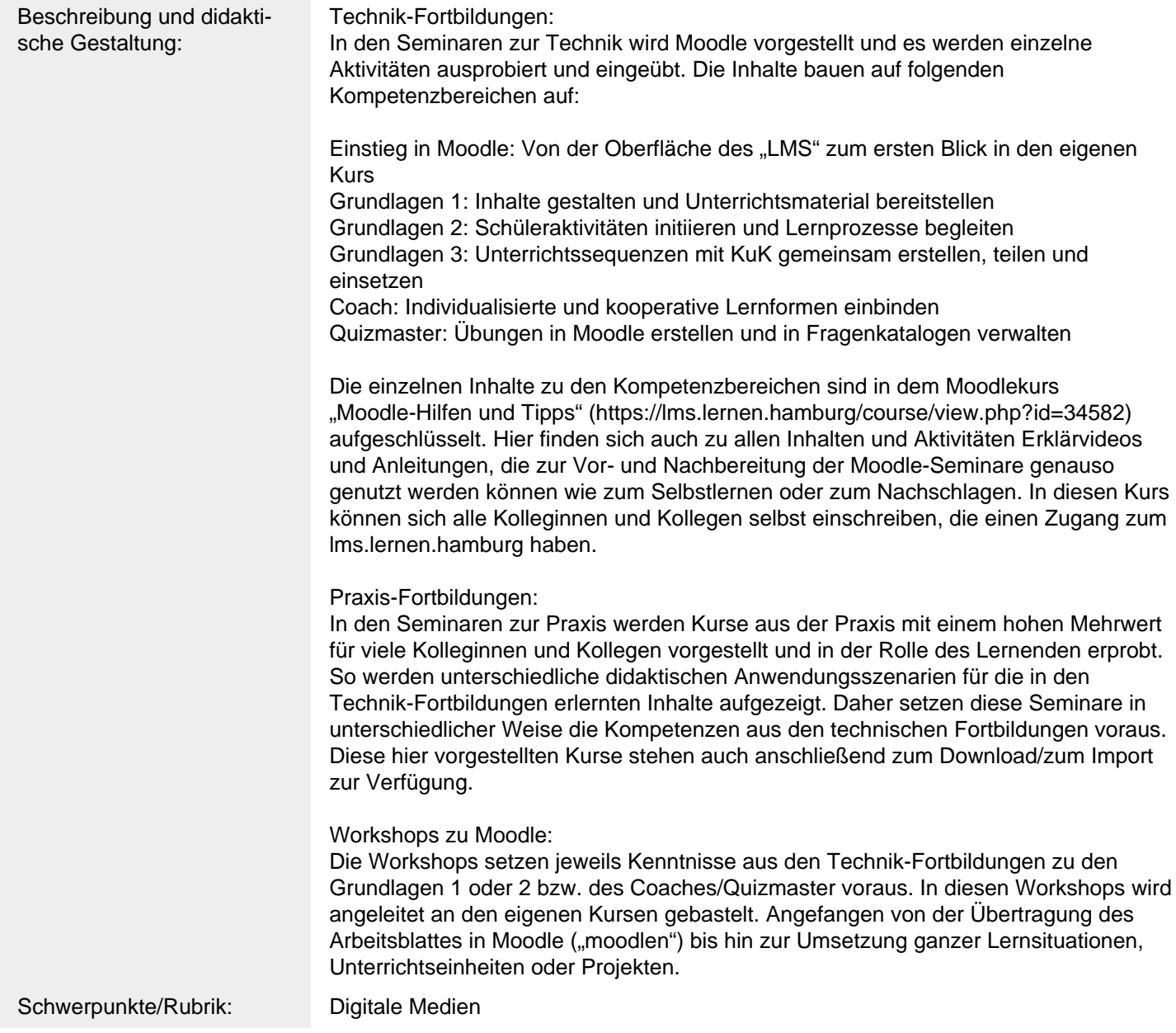

Allgemeine Informationen

Fächer / Berufsfelder: - o.A.

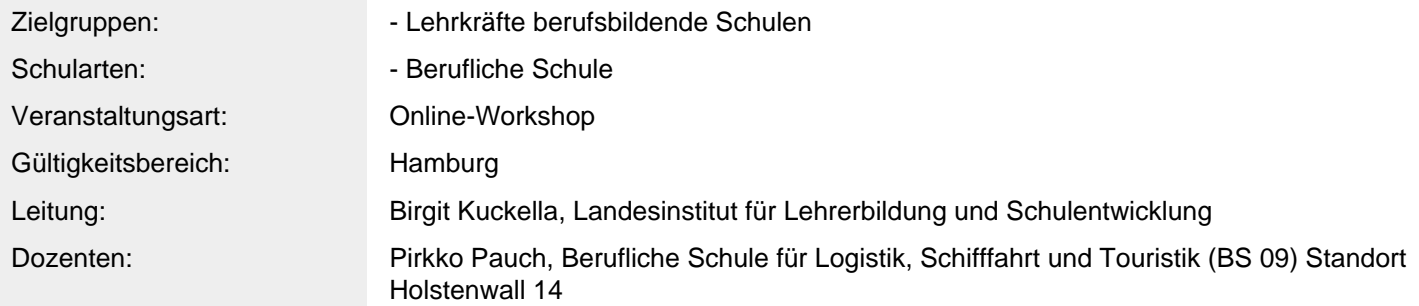

## Weitere Hinweise

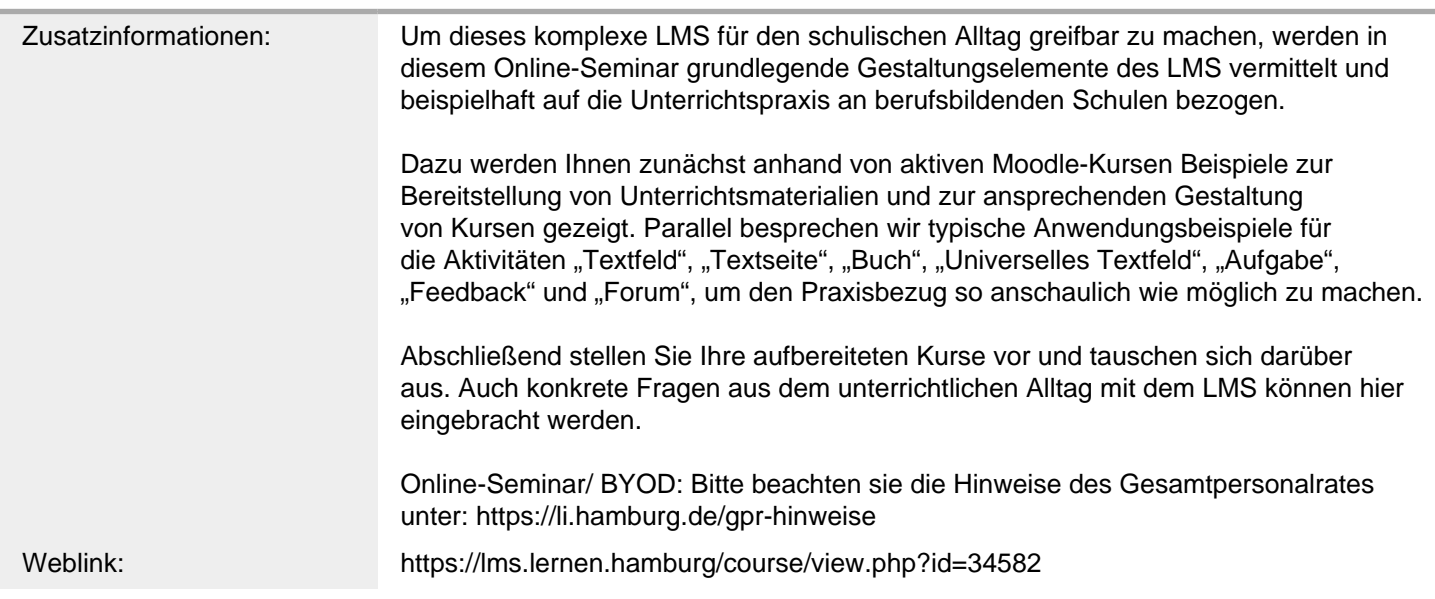

Anbieter

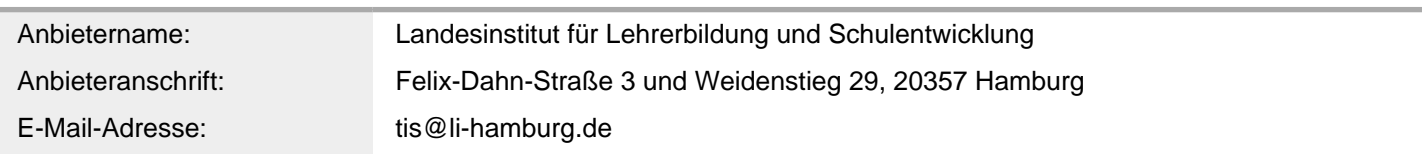

Termin

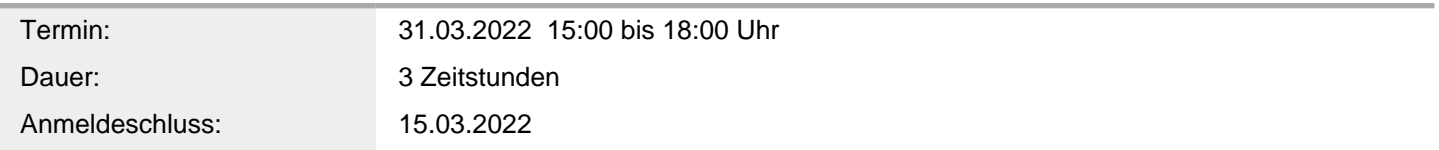

## Veranstaltungsort

Veranstaltungsort: Online-Seminar (LI), webbasiert ,